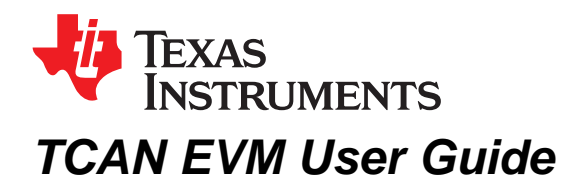

This User Guide details the TCAN EVM (Controller Area Network Evaluation Module) transceiver operation. The TCAN EVM may be user-reconfigured for use with all TI CAN transceiver families: TCAN33x, TCAN10xx, SN65HVD23x, SN65HVD25x, SN65HVD10x0 and SN65HVDA54x by replacing the transceiver and setting jumpers on the EVM as outlined in this document. This User Guide explains the EVM configurations for basic CAN evaluation, various load and termination settings.

## **Topic** ........................................................................................................................... **Page**

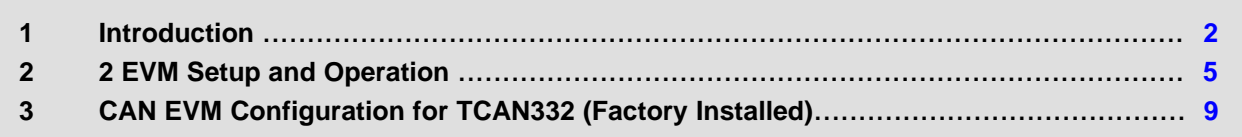

## <span id="page-1-0"></span>**1 Introduction**

#### *1.1 Overview*

Texas Instruments offers a broad portfolio of High Speed (HS) CAN transceivers compatible with the ISO11898-2 High Speed CAN standards. These include 5 V V<sub>cc</sub> only, 3.3 V V<sub>cc</sub> only, 5 V V<sub>cc</sub> with I/O level shifting and galvanic-isolated CAN transceivers. These CAN transceiver families include product mixes with varying features such as low power standby modes with and without wake up, silent modes, loop back and diagnostic modes.

The Texas Instruments CAN EVM helps designers evaluate the operation and performance of various TI CAN transceivers. It also provides PCB footprints for different device packages, bus termination, bus filtering and protection concepts. It is easily configured by the customer for the TCAN33x, TCAN10xx, SN65HVD23x, SN65HVD25x, SN65HVD10x0 and SN65HVDA54x CAN transceiver families as needed by jumper settings, simple soldering tasks and replacement of standard components. A separate EVM is available for the galvanic-isolated CAN transceiver family.

## *1.2 CAN EVM*

The CAN EVM has simple connections to all necessary pins of the CAN transceiver device, and jumpers where necessary to provide flexibility for device pin and CAN bus configuration. There are test points (loops) for all main points where probing is necessary for evaluation such as GND,  $V_{\text{CC}}$ , TXD, RXD, CANH, CANL, Pin 8 (mode pin), or Pin 5 (various functions). The EVM supports many options for CAN bus configuration. It is pre-configured with two 120-Ω resistors that may be connected on the bus via jumpers: a single resistor is used with the EVM as a terminated line end (CAN is defined for 120-Ω impedance twisted pair cable) or both resistors in parallel for electrical measurements representing the 60- Ω load the transceiver "sees" in a properly terminated network (i.e. 120-Ω termination resistors at both ends of the cable). If the application requires "split" termination, TVS diodes for protection, or Common Mode (CM) Choke, the EVM has footprints available for this via customer installation of the desired component(s).

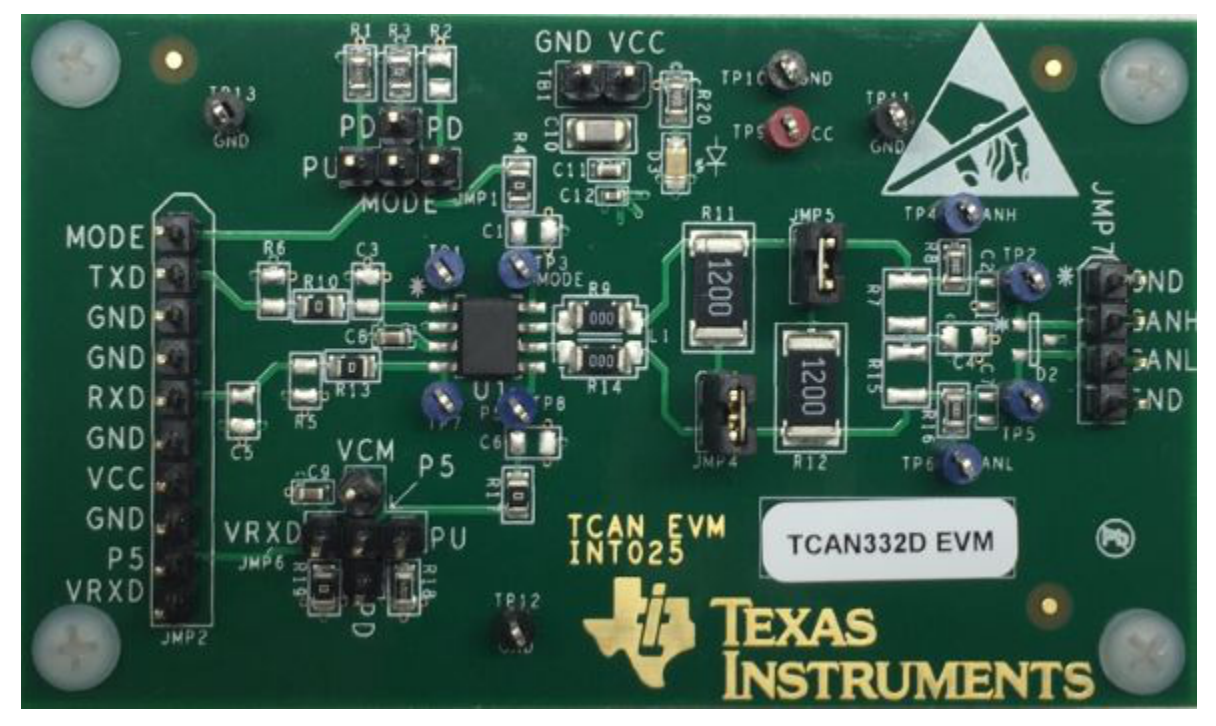

**Figure 1. EVM PC Board**

All trademarks are the property of their respective owners.

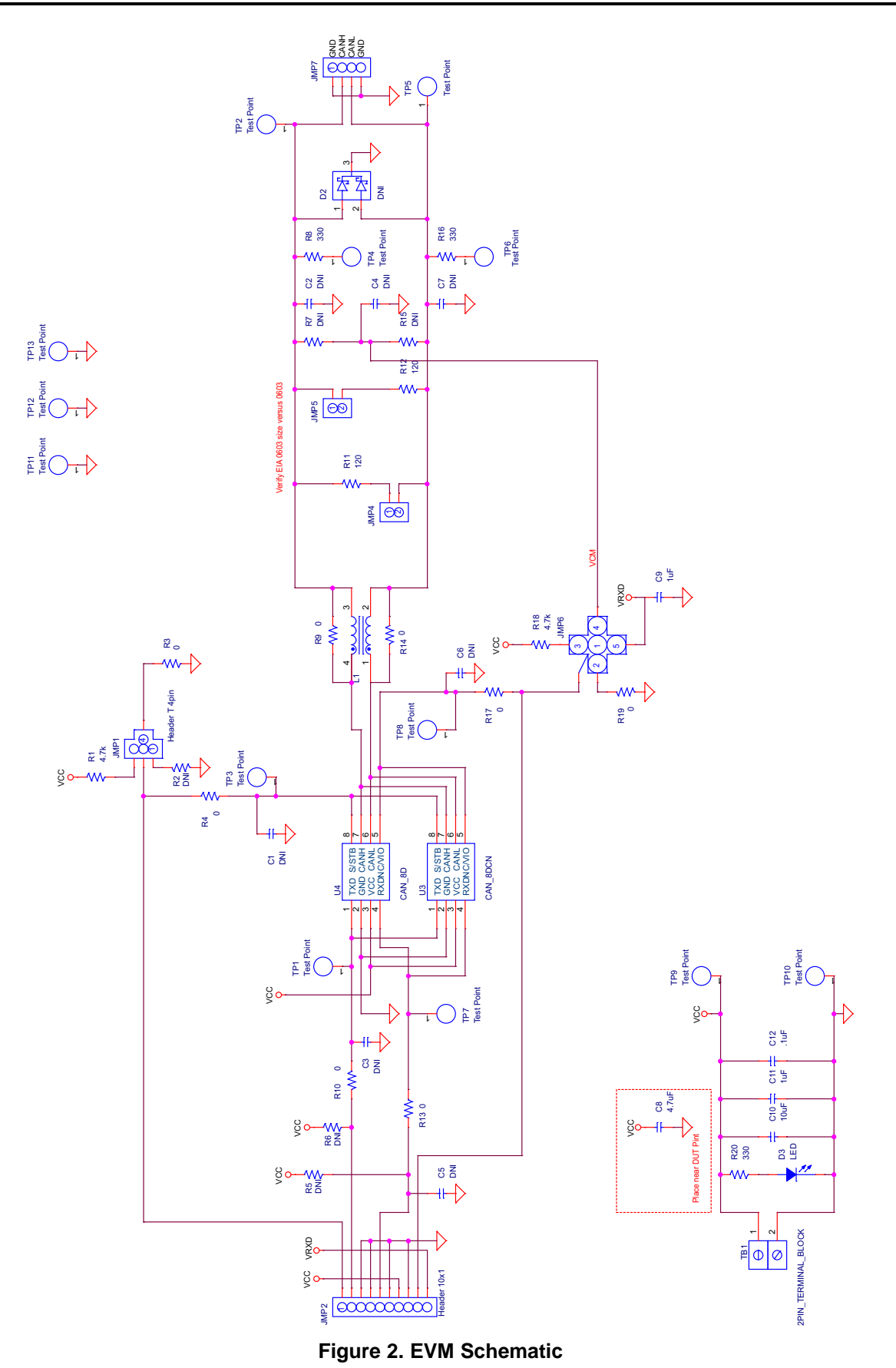

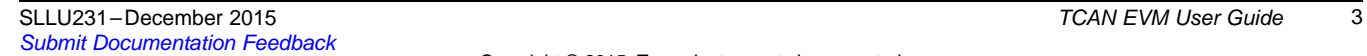

TEXAS<br>INSTRUMENTS

*Introduction* [www.ti.com](http://www.ti.com)

## **Table 1. Jumper Connections**

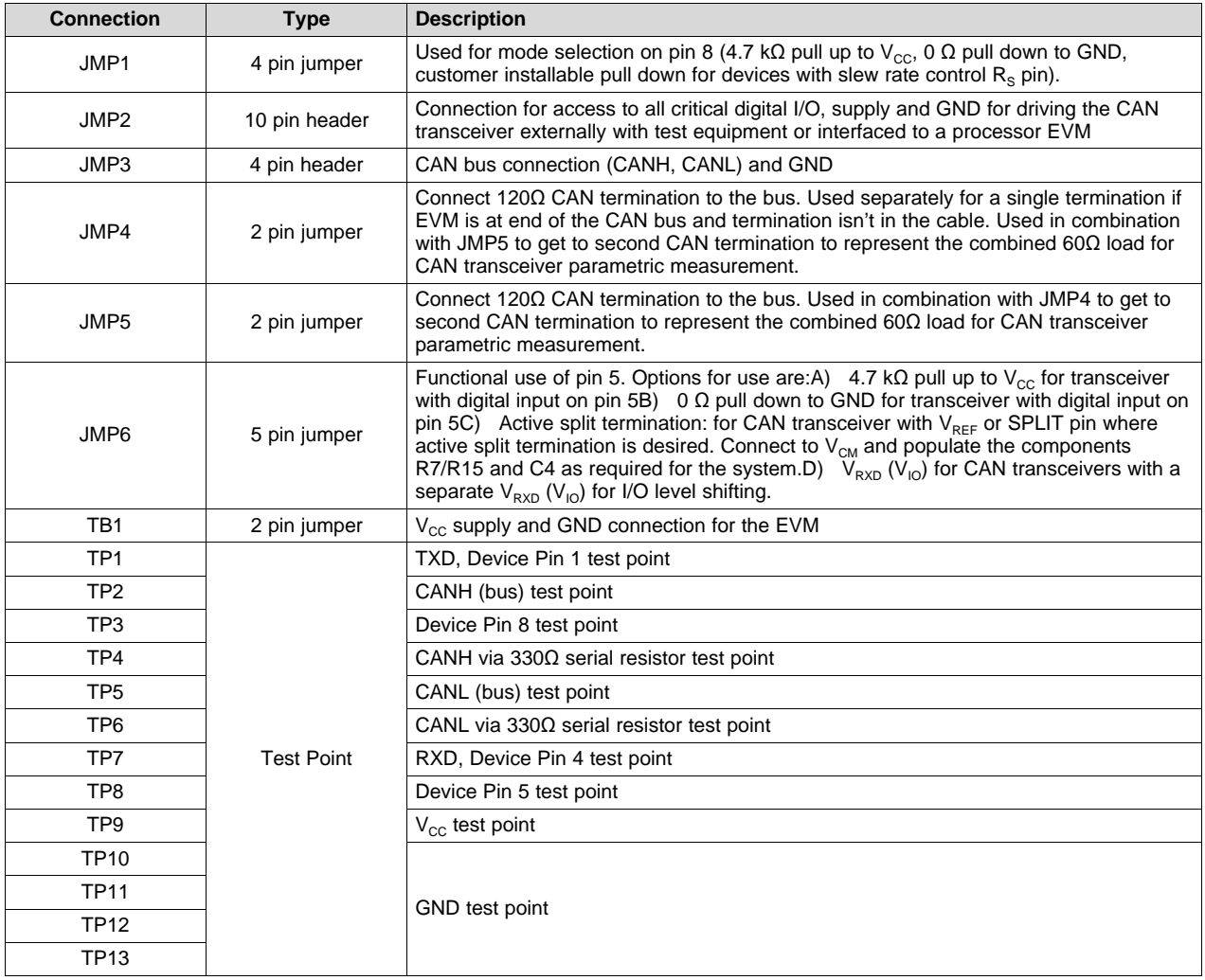

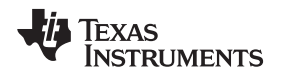

## <span id="page-4-0"></span>**2 2 EVM Setup and Operation**

This section describes the setup and operation of the EVM for parameter performance evaluation.

## *2.1 Overview and Basic Operation Settings*

## **2.1.1 V**<sub>cc</sub> Power Supply (TB1 or TP9 or JMP2)

The basic setup of the CAN EVM uses a single power supply required to evaluate standard 5-V or 3.3-V single supply transceiver devices performance. For single-supply transceivers, connect the 5 V or 3.3 V  $V_{\text{cc}}$  supply to the TB1 jumper header, or the  $V_{\text{cc}}$  and GND test-point loops. The power supplied should meet the required specification of  $V_{\text{CC}}$  for the transceiver being tested. LED D3 is used to indicate  $V_{\text{CC}}$ presence.

## 2.1.2 **I/O** Power Supply  $V_{RXD}$  or  $V_{10}$  (JMP2, JMP6 or TP8)

For devices with I/O level shifting, a second supply pin for the I/O or RXD pin is on Pin 5 of the transceiver device. A second power supply is needed to test one of these devices and should be connected via JMP2, JMP6 or TP8. A local buffering and decoupling capacitor should be installed at C6 if the EVM is used for one of these devices.

## **2.1.3 Main Supply and I/O Header (JMP2)**

All key I/O and supply GND functions are brought to this header. It may be used on either interface to test equipment or a short cable could be made to connect to either an existing customer application board or MCU/DSP EVM board for a processor with a CAN controller

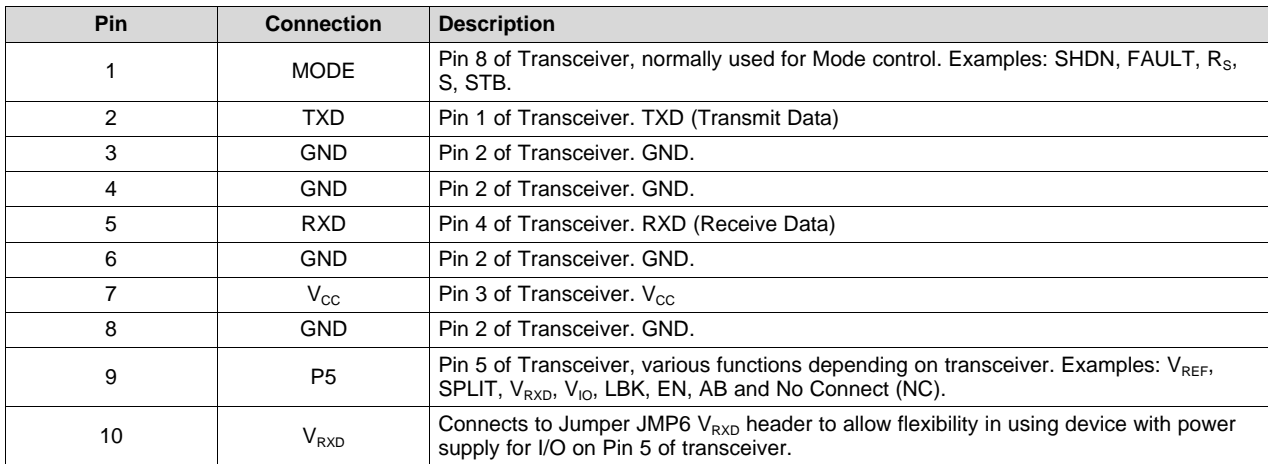

#### **Table 2. JMP2 Pin Definitions**

This header is arranged to provide a separate grounds for each signal pair (TXD/GND and RXD/GND). If the EVM is being used with lab equipment, separate cables can be connected to these main points via simple 2 pin header connectors. If the board is being connected to a processor based system, a single cable with all power and signals can be connected via a 10 pin header cable to this port.

## **2.1.4 TXD Input (JMP2 or TP1)**

The TXD (pin 1) of the transceiver, transmit data is routed to JMP2 and TP1. The signal path to the JMP2 header is pre-installed with a  $0$ - $\Omega$  series resistor, R10.

## **2.1.5 RXD Output (JMP2 or TP7)**

The RXD (pin 4) of the transceiver, receive data is routed to JMP2 and TP7. The signal path to the JMP2 header is pre-installed with a  $0\Omega$  series resistor, R13.

#### **2.1.6 MODE Select/ Pin 8 (JMP1, JMP2 or TP3)**

Pin 8 of the transceiver is normally a mode control pin of the device. Pin 8 of the device is routed to JMP1, JMP2 and TP7.

#### **2.1.7 MODE - JMP1 configurations (3 way jumper)**

If using separate I/O inputs JMP1 will be used to configure pin 8 to a pull up to  $V_{cc}$  or pull down to GND configuration. For most devices, when Pin 8 is pulled to GND the device will be in "normal" or high speed mode. R3 is pre-installed with 0- $Ω$  resistor to GND for this purpose. For most devices, when Pin 8 is pulled to  $V_{\text{cc}}$  the device will be in a silent or low power standby mode. Devices with slope control mode use the resistance to ground value to determine the slope of the driver output. R2 is left open for customers who want to install a resistance to ground and use slope mode.

## **2.1.8 JMP2 configuration**

Using header JMP2 which assumes all the digital I/O signals,  $V_{CC}$ , GND are routed to an external system. Ensure that the MODE (JMP1) jumper settings are not conflicting with signals to JMP2.

## **2.1.9 TP3 configuration**

This connects directly to device pin 8. Ensure JMP1 configuration isn't conflicting if TP3 is used as the input connection.

#### **2.1.10 Pin 5 (JMP6, JMP2 or TP8)**

Pin 5 of the transceiver have various uses depending on the transceiver. Examples are  $V_{REF}$ , SPLIT,  $V_{RXD}$ ,  $V_{10}$ , LBK, EN, AB and No Connect (NC). Pin 5 of the device is routed to JMP6, JMP2 and TP8.

#### **2.1.11 Pin 5 – JMP6 configurations (4 way jumper)**

If using separate I/O inputs JMP6 will be used to configure pin 5 to: pull up to  $V_{cc}$ , pull down to GND,  $V_{RXD}$ /  $V_{10}$  supply input or  $V_{REF}/SPLIT$  termination output.

- **V<sub>RFF</sub>/SPLIT termination:** If the device and application support split termination then JMP6 should be set to  $V_{CM}$  (V Common Mode) to drive the  $V_{RF}/SPLIT$  pin common mode stabilizing voltage output to the center tap of the split termination capacitor. These components will need to be installed on the EVM as outlined in the CAN bus termination section.
- **No Connection:** If the device and application require no use of pin 5 then it may be left open. If the device has  $V_{REF}$  or SPLIT pin but the application isn't using the pin for split termination then a capacitor may be added on C6 to improve EMC performance.
- **2nd Mode / Control Input:** if the device and application use pin 5 as a second mode or control pin then JMP6 should be set to as either a pull up to  $V_{CC}$  or pull down to GND as necessary.
- **I/O and RXD level shifting supply:** if the device and application use with  $V_{10}$  or  $V_{RxD}$  to level shift I/O pins on the transceiver then JMP6 may be set to  $V_{RxD}$  which connects pin 5 of the device to  $V_{RxD}$  pin on JMP2. Local buffering and bypass capacitor C6 should be installed.

#### **2.1.12 JMP2 configuration**

Using header JMP2 assumes all the digital I/O signals,  $V_{cc}$ , GND are routed to an external system. Ensure that Pin 5 (JMP6) jumper settings are not conflicting with signals to JMP2. For power supply  $V_{RXP}$ the jumper needs to be set to route JMP2 supply input to the transceiver pin.

#### **2.1.13 TP8 configuration**

This connects directly to device pin 5. Ensure JMP6 configuration isn't conflicting if TP8 is used as an input connection.

# *2.2 Using CAN Bus Load, Termination and Protection Configurations*

The CAN EVM is populated with two 120- $\Omega$  power resistors selectable via jumpers between CANH and CANL. By using one, the EVM may be used as a terminated end of a bus. For electrical measurements to represent the total loading of the bus, use both 120-Ω resistors in parallel to give the standard 60-Ω load for parametric measurement. The EVM also has footprints for split termination if needed for the application. The table below summarizes how to use these termination options. If split termination is used, care must be taken to match the resistors. The common mode filter frequency may be calculated by:  $f_C =$ 1/(2πRC). Normally, the split capacitance is in the range of 4.7 nF to 100 nF. Keep in mind this is the common mode filter frequency, not a differential filter that will impact the differential CAN signal directly.

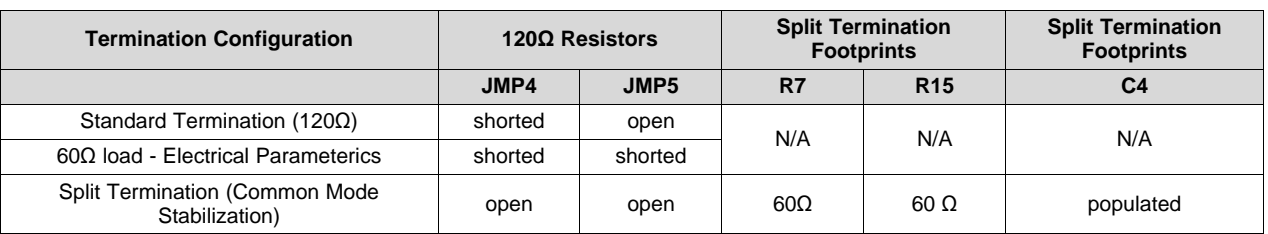

#### **Table 3. Bus Termination Configuration**

The EVM also has footprints for various protection schemes to enhance robustness for extreme system level EMC requirements. The table below summarizes these options.

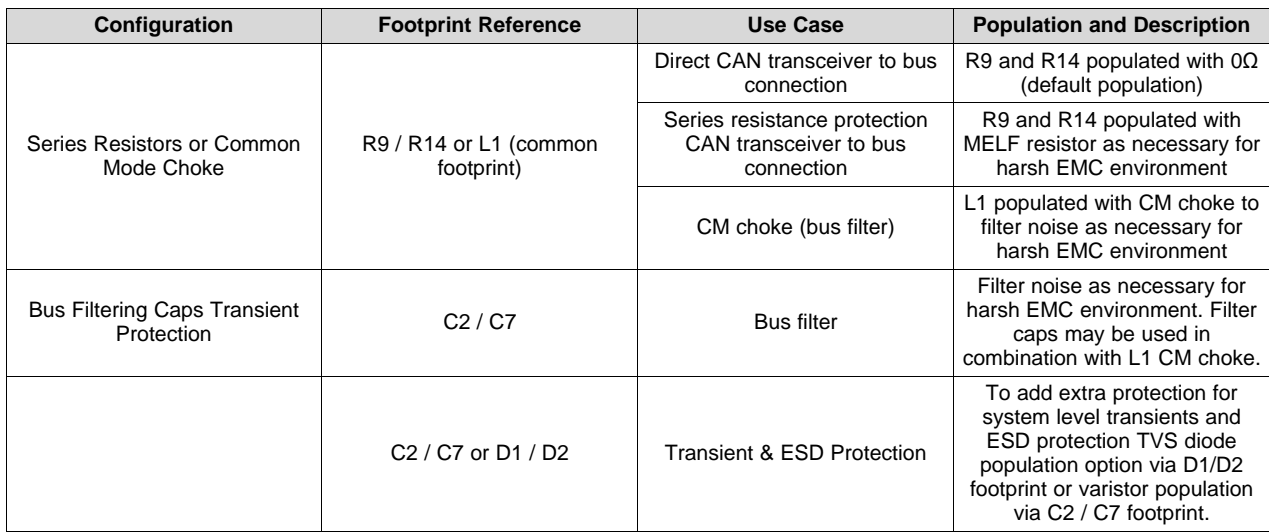

#### **Table 4. Protection and Filtering Configuration**

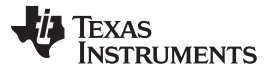

# *2.3 Using Customer Installable I/O options for Current Limiting, Pullup/Pulldown, Noise Filtering*

The CAN EVM has footprints on the PCB for the installation of various filtering and protection options to adapt the EVM to match CAN network topology requirements if the EVM is being used as a CAN node.

Each digital input or output pin has footprints to allow for series current limiting resistors (default populated with 0  $Ω$ ), pull up or down resistors depending on pin use and a capacitor to GND which allows for RC filters when configured with a series resistor. The table below lists these features for each of the digital input and output pins of the EVM. Replace or populate the RC components as necessary for the application.

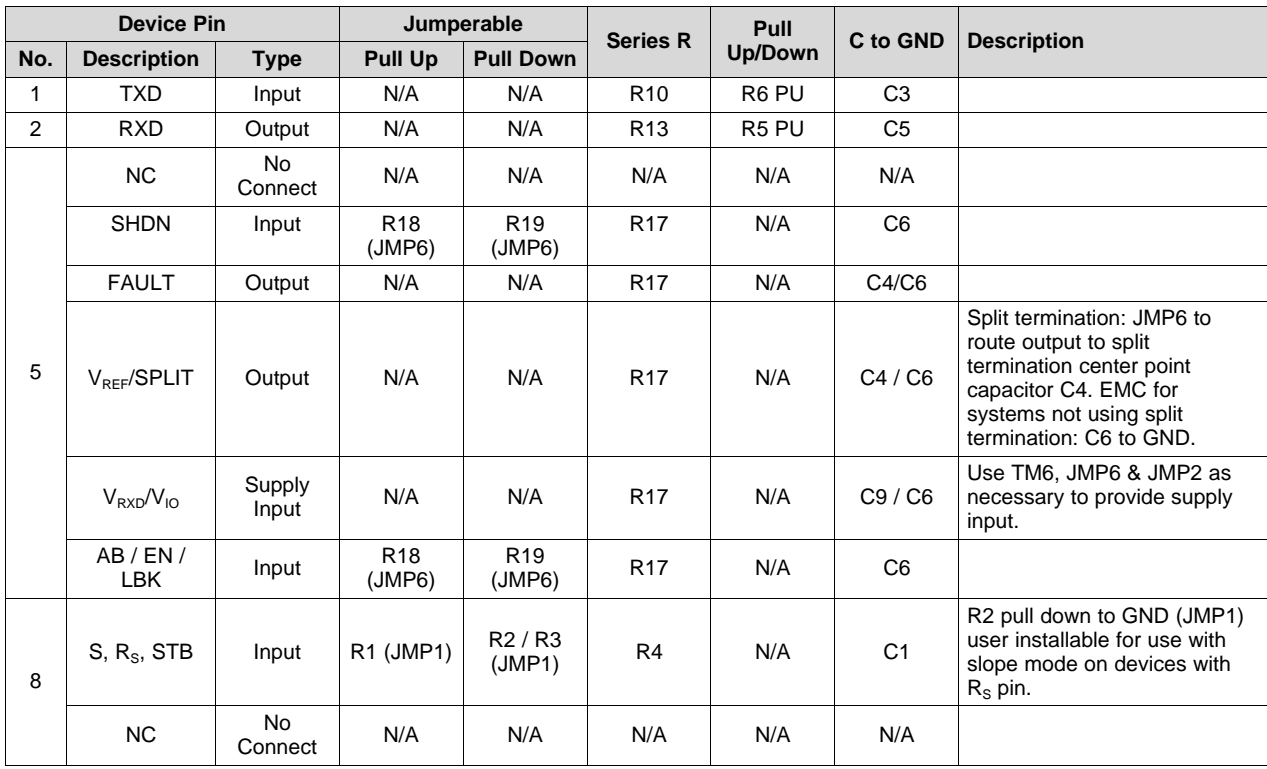

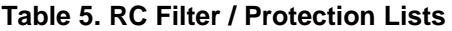

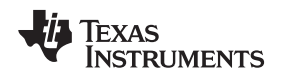

## <span id="page-8-0"></span>**3 CAN EVM Configuration for TCAN332 (Factory Installed)**

The TCAN33x family of devices interface CAN protocol controllers with the physical bus in accordance to the ISO 11898 standard. These devices are compatible with the ISO 11898 High Speed CAN (Controller Area Network) Physical Layer standards: 11898-2. Standard versions are designed for data rates of 1 megabit per second (Mbps) in CAN networks and additional devices are designed to meet at least 2 Mbps in CAN FD networks. The devices include many protection features providing device and CAN network robustness.

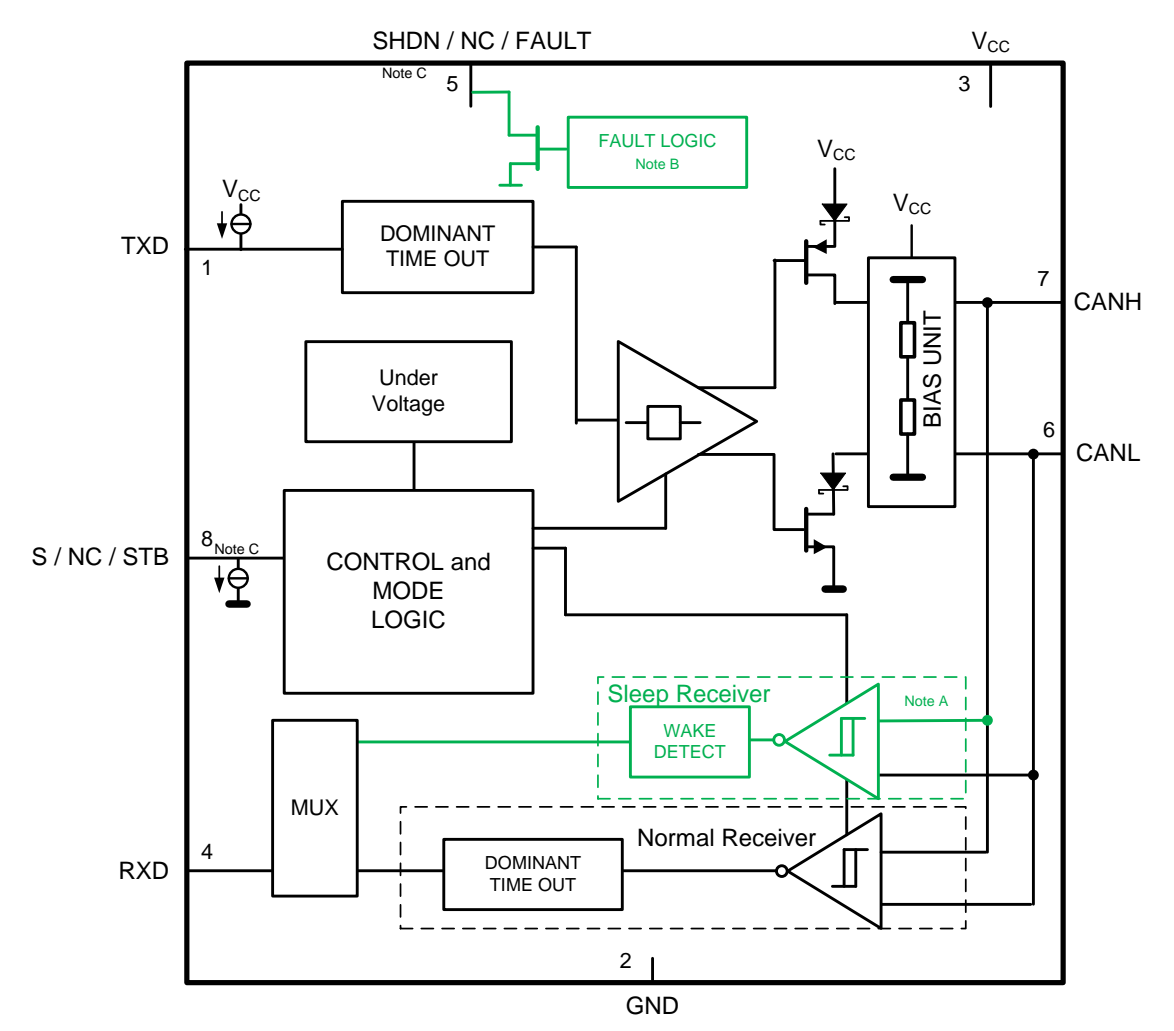

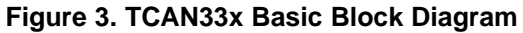

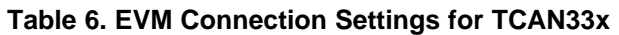

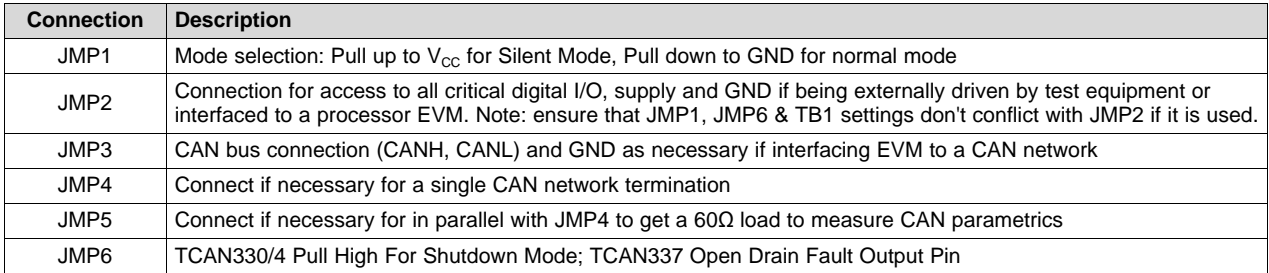

#### **IMPORTANT NOTICE**

Texas Instruments Incorporated and its subsidiaries (TI) reserve the right to make corrections, enhancements, improvements and other changes to its semiconductor products and services per JESD46, latest issue, and to discontinue any product or service per JESD48, latest issue. Buyers should obtain the latest relevant information before placing orders and should verify that such information is current and complete. All semiconductor products (also referred to herein as "components") are sold subject to TI's terms and conditions of sale supplied at the time of order acknowledgment.

TI warrants performance of its components to the specifications applicable at the time of sale, in accordance with the warranty in TI's terms and conditions of sale of semiconductor products. Testing and other quality control techniques are used to the extent TI deems necessary to support this warranty. Except where mandated by applicable law, testing of all parameters of each component is not necessarily performed.

TI assumes no liability for applications assistance or the design of Buyers' products. Buyers are responsible for their products and applications using TI components. To minimize the risks associated with Buyers' products and applications, Buyers should provide adequate design and operating safeguards.

TI does not warrant or represent that any license, either express or implied, is granted under any patent right, copyright, mask work right, or other intellectual property right relating to any combination, machine, or process in which TI components or services are used. Information published by TI regarding third-party products or services does not constitute a license to use such products or services or a warranty or endorsement thereof. Use of such information may require a license from a third party under the patents or other intellectual property of the third party, or a license from TI under the patents or other intellectual property of TI.

Reproduction of significant portions of TI information in TI data books or data sheets is permissible only if reproduction is without alteration and is accompanied by all associated warranties, conditions, limitations, and notices. TI is not responsible or liable for such altered documentation. Information of third parties may be subject to additional restrictions.

Resale of TI components or services with statements different from or beyond the parameters stated by TI for that component or service voids all express and any implied warranties for the associated TI component or service and is an unfair and deceptive business practice. TI is not responsible or liable for any such statements.

Buyer acknowledges and agrees that it is solely responsible for compliance with all legal, regulatory and safety-related requirements concerning its products, and any use of TI components in its applications, notwithstanding any applications-related information or support that may be provided by TI. Buyer represents and agrees that it has all the necessary expertise to create and implement safeguards which anticipate dangerous consequences of failures, monitor failures and their consequences, lessen the likelihood of failures that might cause harm and take appropriate remedial actions. Buyer will fully indemnify TI and its representatives against any damages arising out of the use of any TI components in safety-critical applications.

In some cases, TI components may be promoted specifically to facilitate safety-related applications. With such components, TI's goal is to help enable customers to design and create their own end-product solutions that meet applicable functional safety standards and requirements. Nonetheless, such components are subject to these terms.

No TI components are authorized for use in FDA Class III (or similar life-critical medical equipment) unless authorized officers of the parties have executed a special agreement specifically governing such use.

Only those TI components which TI has specifically designated as military grade or "enhanced plastic" are designed and intended for use in military/aerospace applications or environments. Buyer acknowledges and agrees that any military or aerospace use of TI components which have *not* been so designated is solely at the Buyer's risk, and that Buyer is solely responsible for compliance with all legal and regulatory requirements in connection with such use.

TI has specifically designated certain components as meeting ISO/TS16949 requirements, mainly for automotive use. In any case of use of non-designated products, TI will not be responsible for any failure to meet ISO/TS16949.

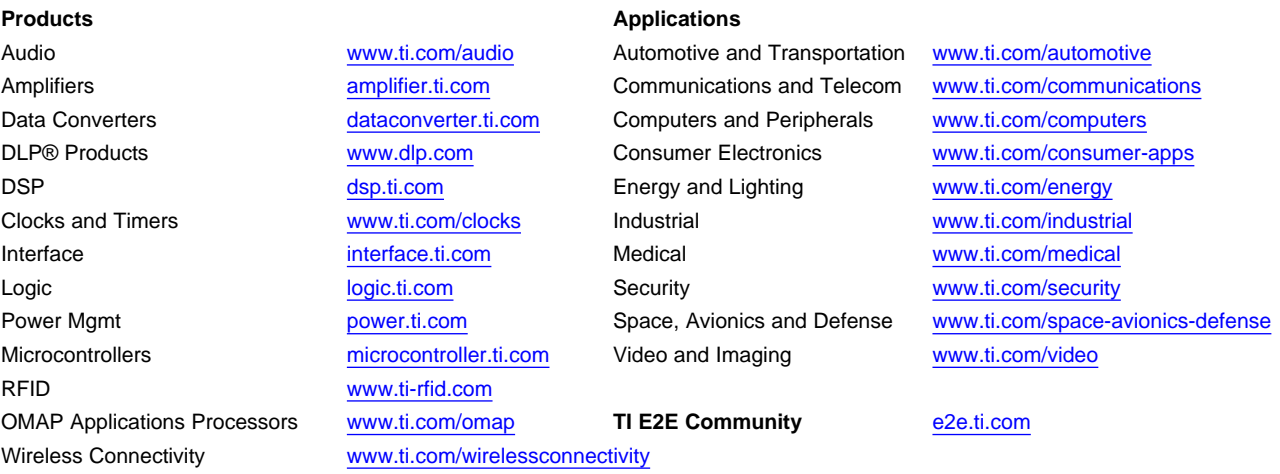

Mailing Address: Texas Instruments, Post Office Box 655303, Dallas, Texas 75265 Copyright © 2015, Texas Instruments Incorporated